# **TUGAS AKHIR SISTEM INFORMASI PEMETAAN OBYEK VITAL KOTA SURABAYA BERBASIS WEB**

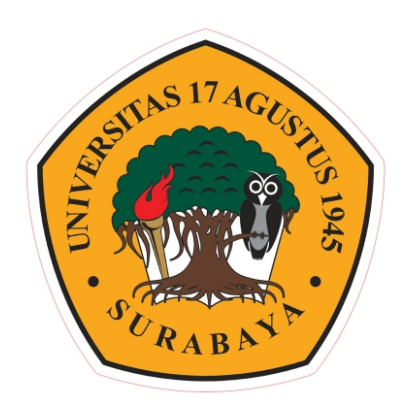

**Disusun oleh :**

**Muchamad Parta Suwandha**

**461103363**

## **JURUSAN TEKNIK INFORMATIKA**

## **FAKULTAS TEKNIK**

# **UNIVERSITAS 17 AGUSTUS 1945 SURABAYA**

**2015**

# **TUGAS AKHIR SISTEM INFORMASI PEMETAAN OBYEK VITAL KOTA SURABAYA BERBASIS WEB**

**Diajukan sebagai salah satu syarat untuk memperoleh gelar sarjana**

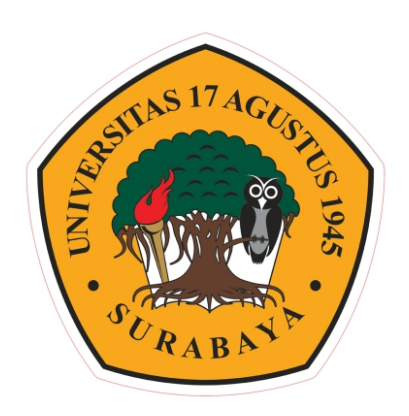

#### **Disusun oleh :**

**Muchamad Parta Suwandha**

**461103363**

## **JURUSAN TEKNIK INFORMATIKA**

## **FAKULTAS TEKNIK**

# **UNIVERSITAS 17 AGUSTUS 1945 SURABAYA**

**2015**

## **JURUSAN TEKNIK INFORMATIKA FAKULTAS TEKNIK UNIVERSITAS 17 AGUSTUS 1945 SURABAYA**

## **LEMBAR PENGESAHAN TUGAS AKHIR**

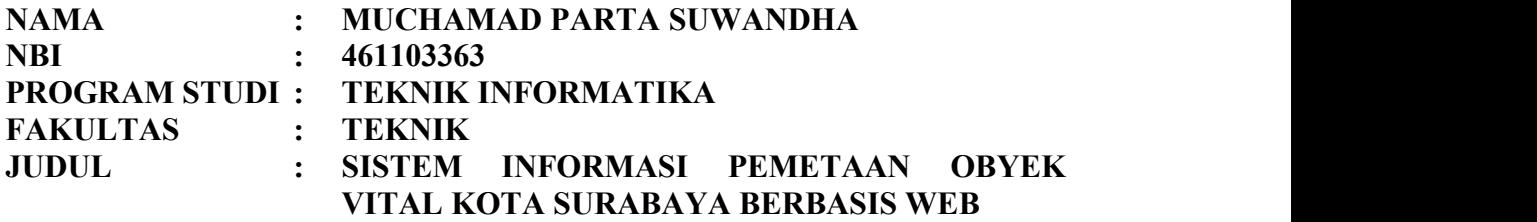

**Mengetahui / Menyetujui Dosen Pembimbing**

#### **Dr. Ir. Muaffaq A. Jani, M.Eng. 20410.00.0515**

**Dekan Fakultas Teknik Ketua Jurusan Informatika**

**Universitas 17 Agustus 1945 Surabaya Universitas 17 Agustus 1945 Surabaya**

**Dr. Ir. Muaffaq A. Jani, M.Eng. Geri Kusnanto, S.Kom., MM 20410.00.0515 20460.94.0401**

ii

#### **KATA PENGANTAR**

Segala puji dan syukur penulis panjatkan kehadirat Allah SWT, yang telah melimpahkan rahmat, taufik, hidayah dan inayah-Nya sehingga penulis berhasil menyelesaikan penyusunan tugas akhir yang berjudul:

## "**SISTEM INFORMASI PEMETAAN OBYEK VITAL KOTA SURABAYA BERBASIS WEB**".

Tugas akhir ini disusun untuk memenuhi salah satu persyaratan menyelesaikan studi S1 pada Fakultas Teknik Jurusan Informatika di Universitas 17 Agustus 1945 Surabaya.

Penulis menyadari bahwa tanpa bantuan dan bimbingan dari berbagai pihak dari masa perkuliahan sampai pada penyusunan tugas akhir ini, sangatlah sulit bagi penulis untuk menyelesaikan tugas akhir ini. Oleh karena itu, penulis mengucapkan terima kasih kepada :

- 1. **Allah S.W.T**, Dzat Maha Kuasa alam semesta dan **Nabi Muhammad S.A.W**.;
- 2. Untuk keluarga tercinta terutama **kedua orang tua** dan **adik tercinta** atas segala kasih sayang, doa serta dukunganya;
- 3. Ibu **Dr. Drg. Hj. Ida Aju Brahmasari, Dipl., DHE, MPA**, selaku Rektor Universitas 17 Agustus 1945 Surabaya;
- 4. Bapak **Dr. Andik Matulessy, M.Si**, selaku Wakil Rektor I Universitas 17 Agustus 1945 Surabaya;
- 5. Ibu **Dr. Ir. Hj. R.A. Retno Hastijanti, MT**, selaku Wakil Rektor II Universitas 17 Agustus 1945 Surabaya;
- 6. Bapak **Dr. Ir. Muaffaq A. Jani, M.Eng**, selaku Dekan Fakultas Teknik Universitas 17 Agustus 1945 Surabaya dan juga dosen pembimbing yang dengan sabar memberikan bimbingan dan arahan sehingga penulis dapat menyelesaikan tugas akhir ini;
- 7. Bapak **Geri Kusnanto, S.Kom., MM**, selaku Ketua Jurusan Teknik Informatika Universitas 17 Agustus 1945 Surabaya;
- 8. Seluruh Dosen Pengajar di Fakultas Teknik khususnya Teknik Informatika atas semua ilmu yang telah diberikan selama ini. Semoga menjadi ilmu yang bermanfaat;
- 9. Teman-teman angkatan 2011 Jurusan Informatika yang selalu bekerjasama, saling mendukung, mendoakan, dan membantu terselesaikannya tugas akhir ini;
- 10. Untuk semua staf karyawan Program Studi Teknik informatika, yang secara langsung maupun tidak langsung telah mendukung penulis dalam penyelesaian Tugas Akhir ini;
- 11. Semua pihak lain yang tidak dapat disebutkan satu per satu atas segala bantuannya;

Penulis menyadari bahwa masih banyak kesalahan dan kekurangan dalam penyusunan tugas akhir ini. Walaupun demikian tugas akhir yang sederhana ini merupakan upaya maksimal untuk menyajikan yang terbaik, maka dengan segala kerendahan hati, penulis mengharapkan adanya kritik dan saran yang bersifat membangun guna perbaikan dan penyempurnaan di masa yang akan datang.

Surabaya, 3 Agustus 2015

Penulis

iv

#### **PERNYATAAN KEASLIAN DAN PERSETUJUAN PUBLIKASI TUGAS AKHIR**

Saya yang bertanda tangan di bawah ini

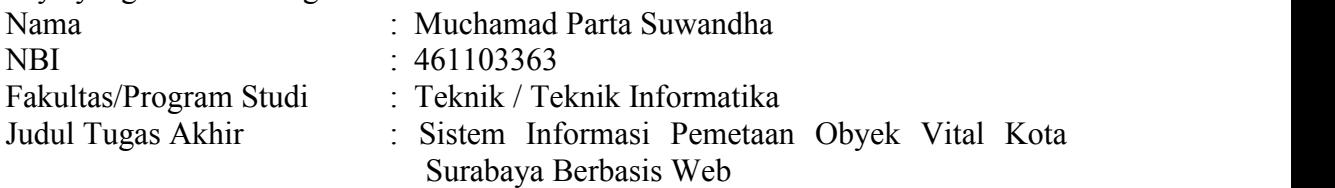

menyatakan dengan sesungguhnya bahwa :

- 1. Tugas Akhir dengan judul diatas bukan merupakan tiruan atau duplikasi dari Tugas Akhir yang sudah dipublikasikan dan atau pernah dipakai untuk mendapatkan gelar Sarjana Teknik di lingkungan Universitas 17 Agustus 1945 Surabaya maupun di Perguruan Tinggi atau Instansi manapun, kecuali bagian yang sumber informasinya dicantumkan sebagaimana mestinya.
- 2. Tugas Akhir dengan judul diatas bukan merupakan plagiarisme, pencurian hasil karya milik orang lain, hasil kerja orang lain untuk kepentingan saya karena hubungan material maupun non – material, ataupun segala kemungkinan lain yang pada hakekatnya bukan merupakan karya tulis tugas akhir saya secara orisinil dan otentik.
- 3. Demi pengembangan ilmu pengetahuan, saya memberikan hak atas Tugas Akhir ini kepada Universitas 17 Agustus 1945 Surabaya untuk menyimpan, mengalihmedia/formatkan, mengelola dalam bentuk pangkalan data (database), merawat, dan memublikasikan tugas akhir saya selama tetap mencantumkan nama saya sebagai penulis/pencipta dan sebagai pemilik Hak Cipta.
- 4. Pernyataan ini saya buat dengan kesadaran sendiri dan tidak atas tekanan ataupun paksaan dari pihak maupun demi menegakan integritas akademik di institusi ini dan bila kemudian hari diduga kuat ada ketidaksesuaian antara fakta dengan kenyataan ini, saya bersedia diproses oleh tim Fakultas yang dibentuk untuk melakukan verifikasi, dengan sanksi terberat berupa pembatalan kelulusan/kesarjanaan.

Surabaya, 3 Agustus 2015

Muchamad Parta Suwandha 461103363

#### **ABSTRAK**

Nama : Muchamad Parta Suwandha

Program Studi : Teknik Informatika

Judul : Sistem Informasi Pemetaan Obyek Vital Kota Surabaya Berbasis Web

Surabaya sebagai ibukota provinsi jawa timur menjadikan kota tersebut menjadi salah satu kota dengan aktifitas terpadat baik aktifitas pemerintahan atau pun yang lainya. Sehingga banyak lokasi wisata,gedung-gedung megah maupun kantor pemerintah yang berdiri di atas kota Surabaya. Seiring dengan perkembanganya masyarakat di Surabaya dapat merasakan manfaatnya tetapi tidak semua yang tau akan keberadaanya,sehingga di butuhkan pemetaan secara jelas mengenai tempat-tempat tersebut beserta lokasi penunjang di sekitarnya.

Dalam perkembangan teknologi informasi,peta dapat dibuat secara digital yakni dengan memanfaatkan peta digital Google map, untuk lebih efisien lagi peta tersebut diintergrasikan ke dalam sebuah web agar bisa diakses oleh pengguna di mana saja dan kapan saja. Oleh karena itu digagaskan sebuah penelitian dengan judul sistem informasi geografis pemetaan obyek vital di Kota Kota Surabaya. Sistem ini dirancang dengan menggunakan Google Maps API untuk menampilkan peta lokasi objek vital di Kota Surabaya.

Google Maps merupakan suatu peta digital yang dapat dilihat dengan menggunakan suatu browser. Cara membuat Google Maps untuk ditampilkan pada suatu web atau blog yaitu dengan membutuhkan pengetahuan mengenai PHP serta JavaScript, serta koneksi Internet yang sangat stabil. Aplikasi sistem informasi geofrafis ini dirancang dan dikembangkan dengan menggunakan bahasa pemograman PHP dan Javascript.Database yang digunakan yaitu MySQL. Dalam menggunakan Google Maps dengan database MySQL kita akan memiliki database lokasi dan halaman WEB yang memungkinkan pengguna memasukkan nama tempat dan melihat marker pada peta untuk lokasi dalam kategori yang dipilih.

**Kata kunci** : system informasi, obyek vital, peta google.

#### **ABSTRACT**

Name : Muchamad Parta Suwandha

Study Program: Technical Information

Title : Vital Object Mapping Information System Web-Based Surabaya

Surabaya as the capital of east java province made the city into one of the most densely populated cities with activities both government activity or the other. So many tourist sites, magnificent buildings and government offices that stands above the city of surabaya. Along with its development community in Surabaya can feel the benefits but not all will know its existence, so in need of mapping clearly about these places and their supporting locations in the vicinity.

In the development of information technology, digital maps that can be created by utilizing digital map google map, to more efficiently integrate these maps into a web that can be accessed by users anywhere and anytime. Therefore, engineered by a research titled geographic information system mapping vital objects in the city of surabaya. This system is designed by using the google maps API to display a map of the location of vital objects in the city of surabaya.

Google maps is a digital map that can be viewed using a browser. How to make google maps to display on a website or blog is to require knowledge of PHP and JavaScript, as well as the internet connection is very stable. Geofrafis information system applications are designed and developed using the programming language PHP and MySQL Javascript database used. In using google maps with a MySQL database we will have a database of locations and web pages that allow users to enter the name of the place and see the marker on the map to the location in the selected category.

**Keywords**: information system, vital object, maps google.

## **DAFTAR ISI**

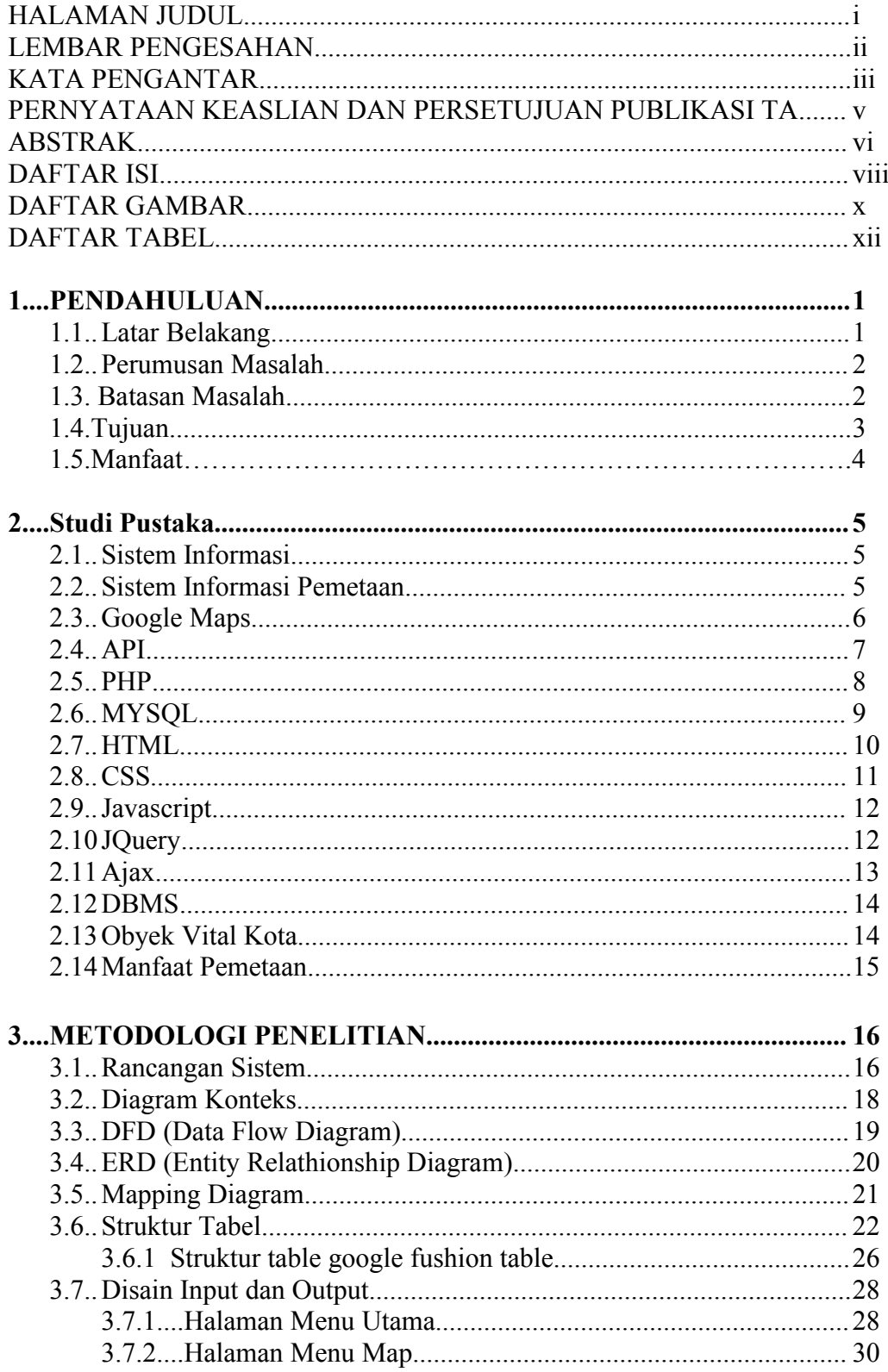

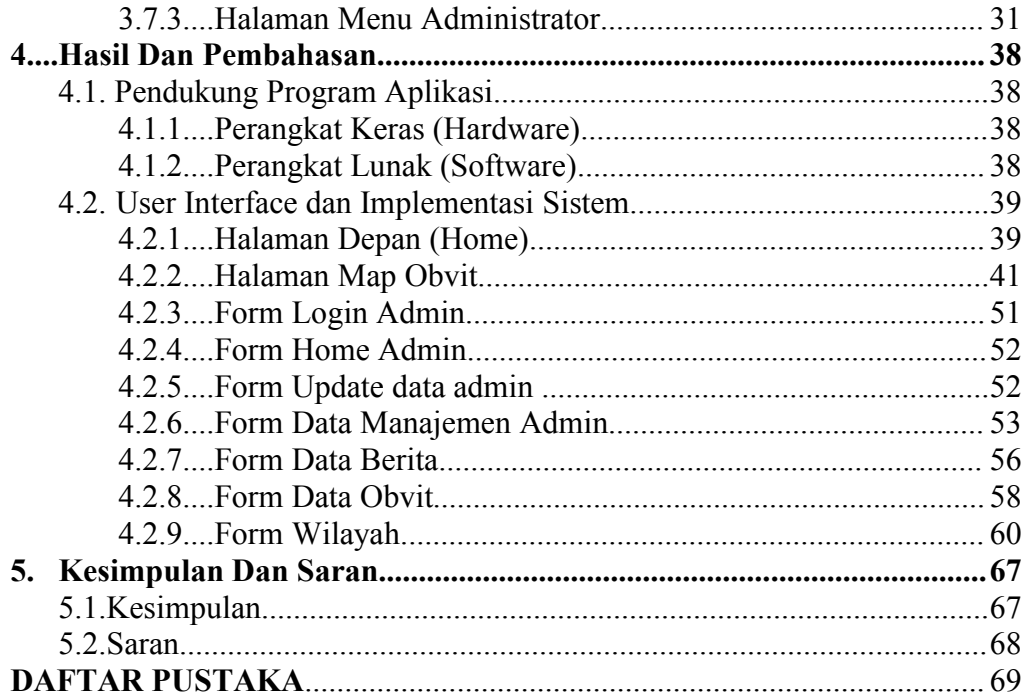

### **DAFTAR GAMBAR**

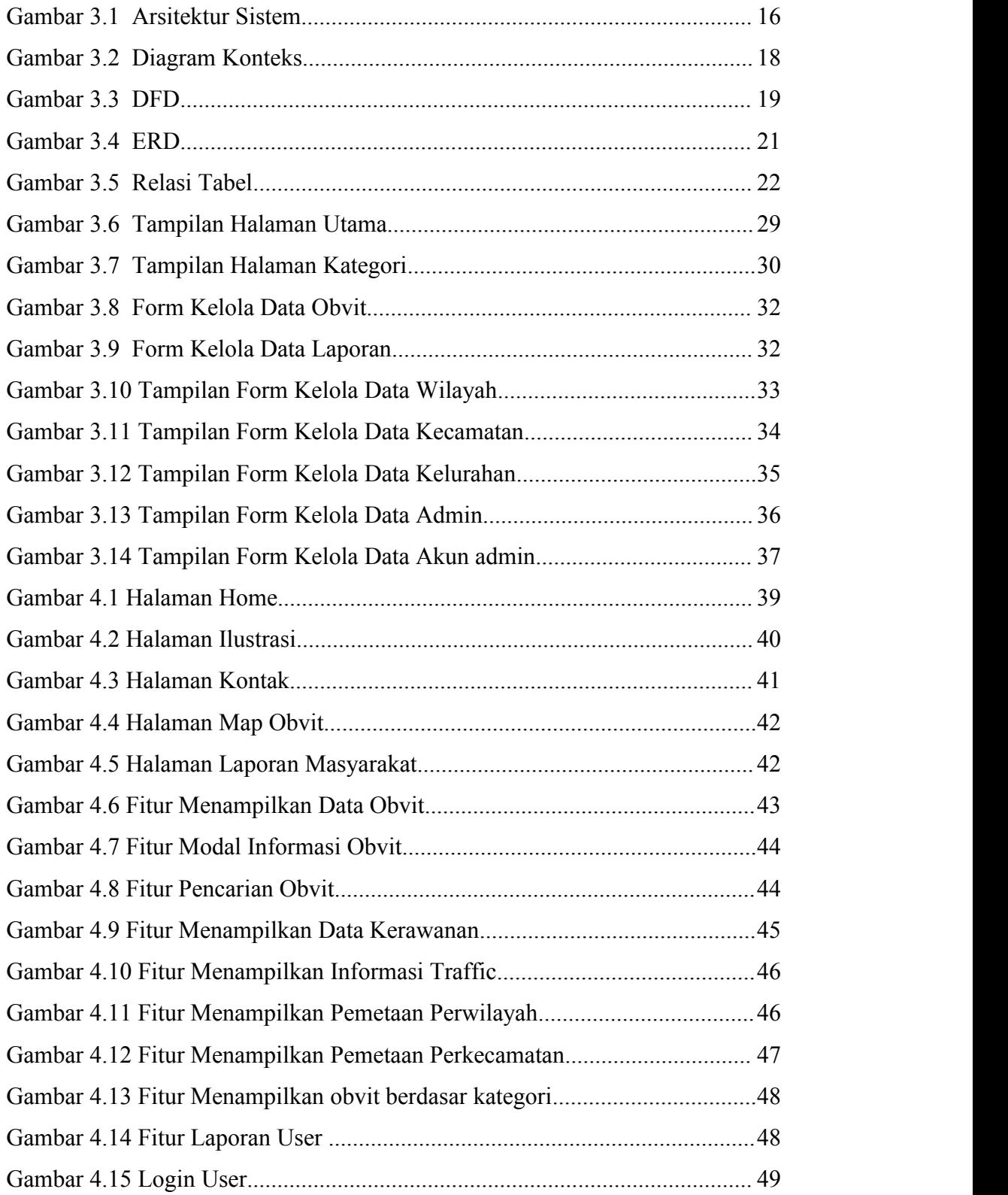

x and the state of the state of the state of the state of the state of the state of the state of the state of the state of the state of the state of the state of the state of the state of the state of the state of the stat

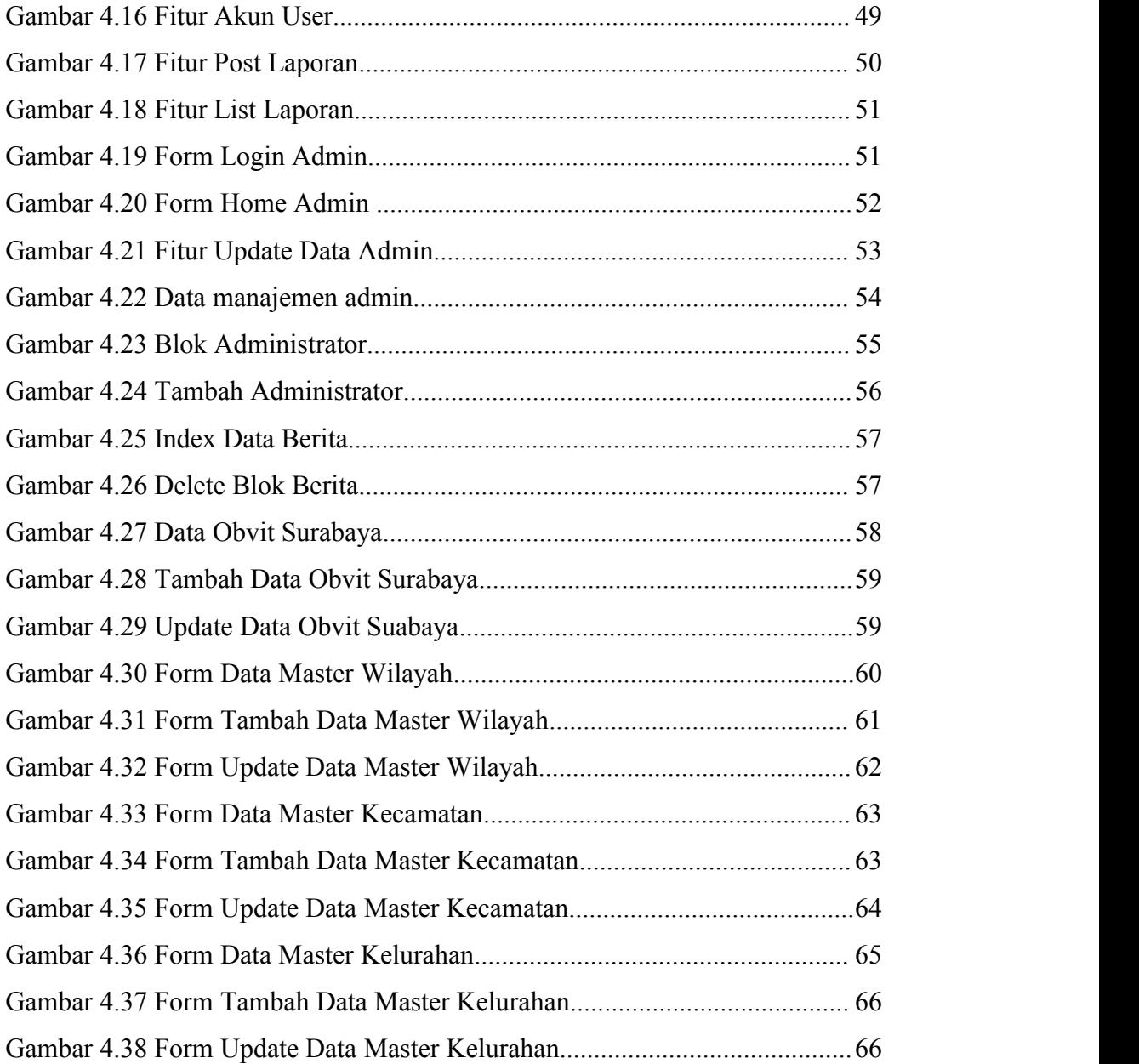

#### **DAFTAR TABEL**

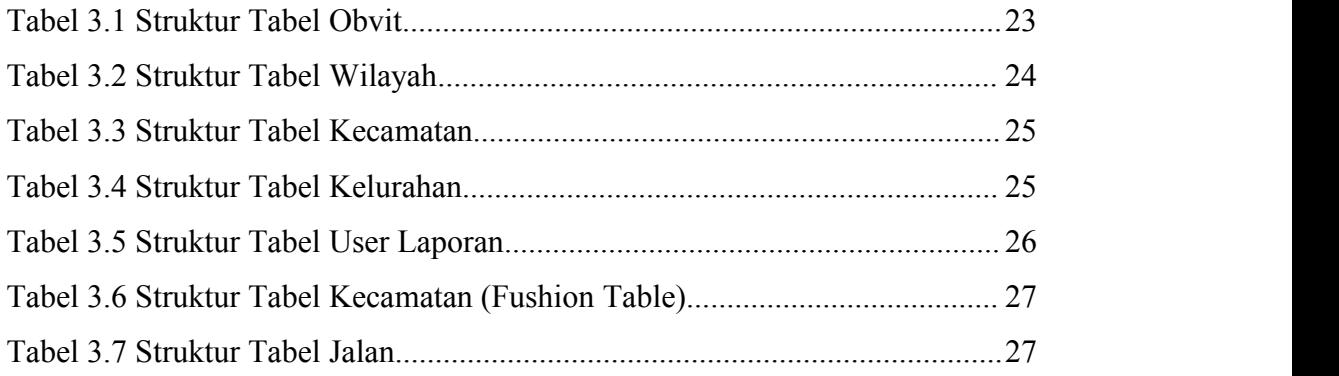